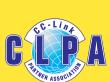

# Solution Guide

for all your FA Network Troubles

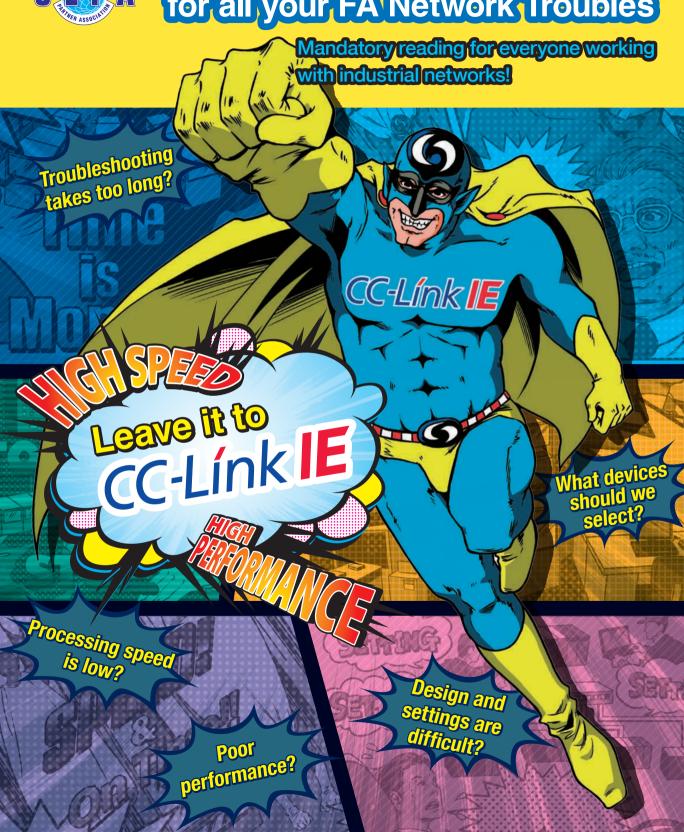

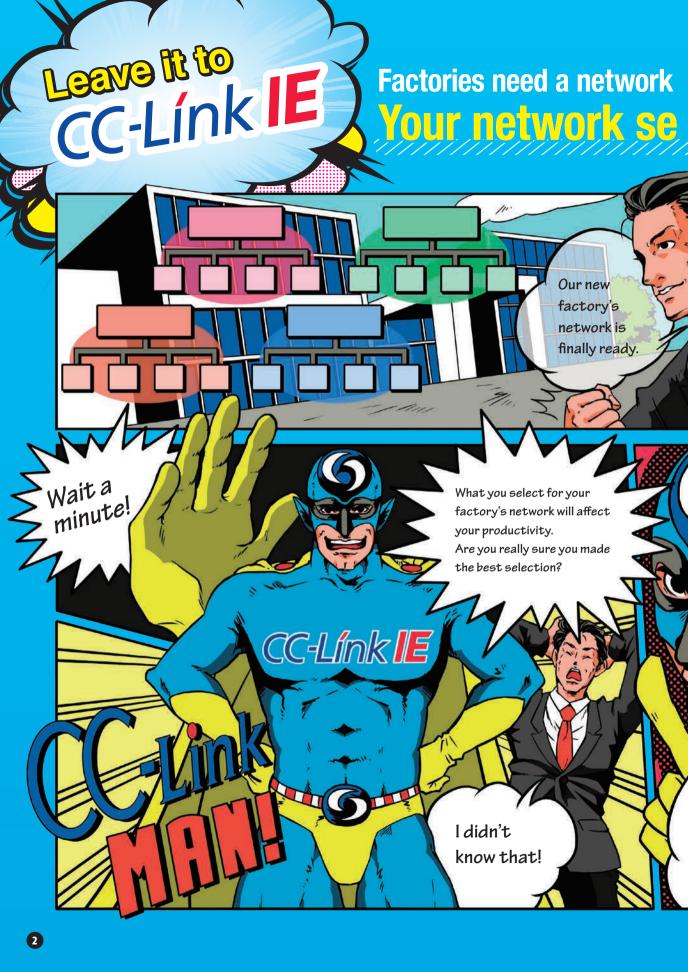

## structure with high production efficiency

## lection is the key to your success!.

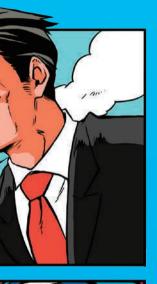

Create a single network for super high speeds and improved reliability

- Build the entire system from the information level to the field level with a single network.
- Create a network with no speed variation even when the communication data volume increases.

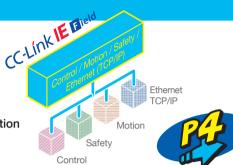

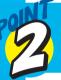

### Build systems that are simple and highly flexible

- Achieve high performance regardless of the operator's experience.
- Suppress costs and increase reliability with the flexible wiring system.

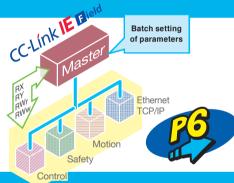

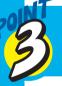

Avoid system crashes and make a quick diagnosis when trouble occurs

- Easily identify problems, and shorten recovery times.
- Build a network resistant to faults, and avoid system crashes.

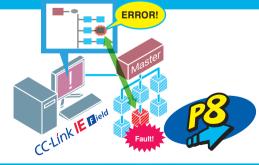

Remember these

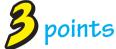

when selecting your network!

For more information (FAQ, specifications) ...... P10

CC-Link IE is an Ethernet-based industrial network advocated by the CC-Link Partner Association (CLPA). Partner manufacturers around the world are joining forces to promote an open architecture.

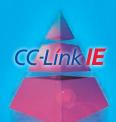

## With CC-Link | Field, you can:

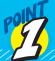

Create a single network for super high speeds and improved reliability!

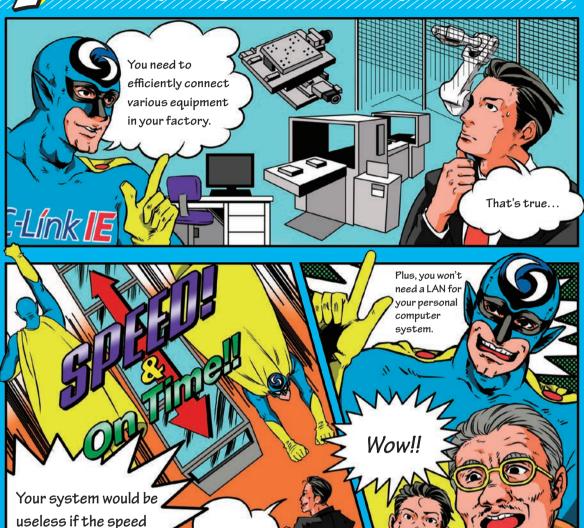

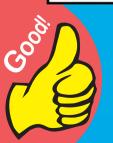

Increase the efficiency of your entire factory with a single network.

I see!

Plus!

dropped when the

communication data volume increased.

> You won't need LAN wiring for your personal computer.

Get reliability that prevents speed from dropping even if the communication data increases.

### Here's what you can do with

## CC-Línk | E Field

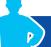

### Increase the efficiency of your entire factory with a single network.

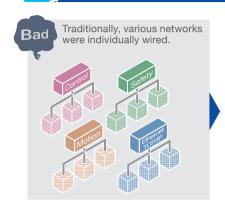

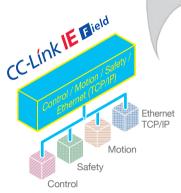

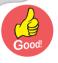

### Single network

- Build a single network with devices that support information, control, motion and safety functions all on the same cable.
- Build an efficient system without the need for a variety of networks.

### Plus!

### There's no need for personal computer LAN wiring.

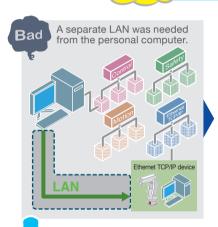

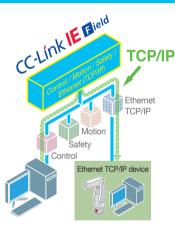

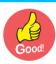

## LAN wiring isn't needed

- Connect to Ethernet TCP/IP devices for communication with personal computers, etc.
- There's no need to lay separate LAN cables for Ethernet TCP/IP devices.

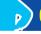

### Get a reliable, constant speed even when communication data increases.

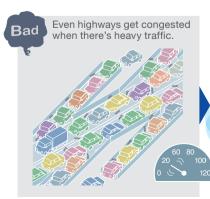

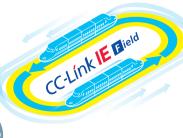

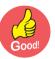

## Stable communication

Due to the 1 Gbps high-speed communication and large data volume, high reliability is achieved, preventing the speed from changing or dropping while exchanging I/O (cyclic) data and diagnostic (transient) data.

Even in large-scale systems, high-speed devices and large volumes of data can be accommodated.

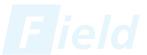

## With CC-Link | Field, you can:

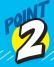

### **Build systems that are simple and highly flexible!**

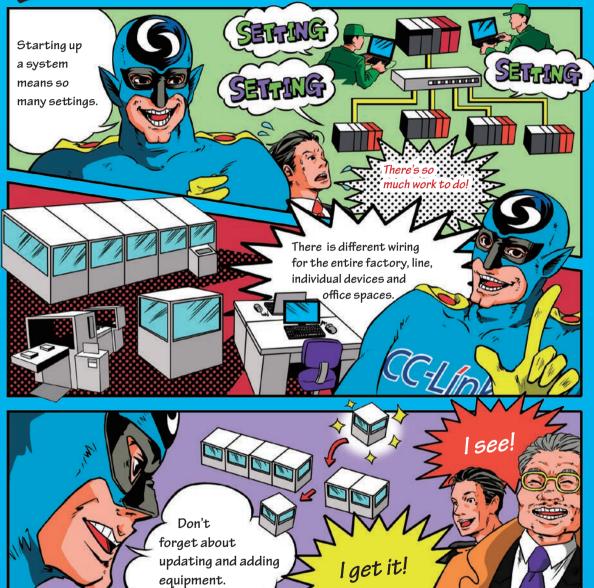

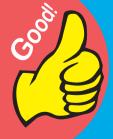

Easy network startup!

Plus!

Easily add and change devices.

The flexible wiring methods reduce wiring costs and improve reliability.

### Here's what you can do with

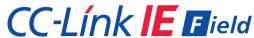

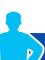

### Easily set up your network

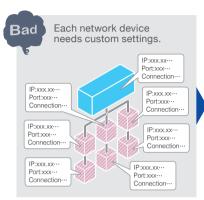

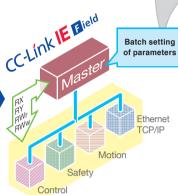

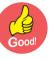

## System settings aren't needed for each device

- Easily set up just by setting the network parameters in the master.
- Ethernet expertise is not required. Achieve maximum performance regardless of the system architect.
- Constant device performance is guaranteed regardless when or where the device is installed.

### Plus!

### It's easy to add and change devices

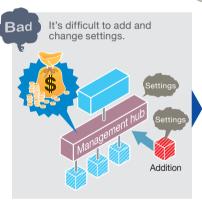

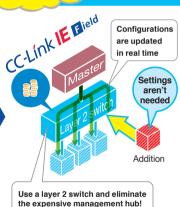

Configurations are updated in real-time when a device is added to the layer 2 switch.

Suppress costs by using universal Ethernet TCP/IP devices for the layer 2 switch and wiring cables.

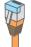

Use a shielded twisted pair cable (Category 5e) and RJ-45 connectors.

CLPA provides information on devices suitable for your FA network.

### Contain costs and increase reliability with the flexible wiring system.

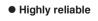

Ring type wiring

Ring type

Layer 2 switch supported

Simple structure

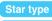

Line type

Line type wiring

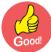

## Reliability and low costs

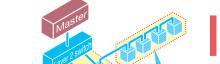

Various connection methods to achieve reliability and suit your wiring layout are supported.

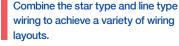

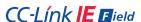

Star type wiring

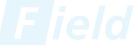

## With CC-Link | Field, you can:

Avoid system crashes and make a quick diagnosis when trouble occurs!

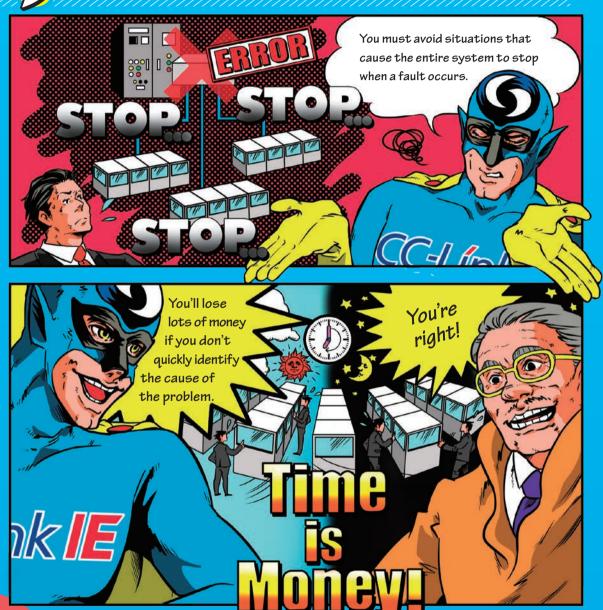

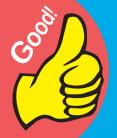

Easily diagnose the cause of the problem.

Increase reliability to avoid system crashes.

**Plus!** Continue operation even if the master fails.

### Here's what you can do with

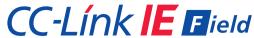

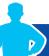

### Easily diagnose the cause of problems

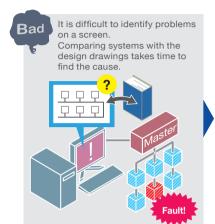

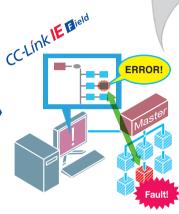

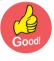

### **Easily identify the error**

- The location of the fault appears on the actual system configuration drawing displayed on the personal computer's monitor.
- Even if the device structure is different from the design drawings, the structure information is updated in real time.

## P

### Increase reliability to avoid system crashes.

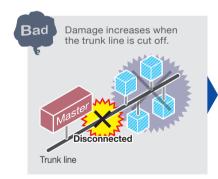

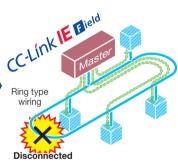

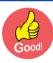

## Continue operation with ring type wiring

- Use highly reliable and fault tolerant ring type layout.
- Continue operation even if the trunk line is disconnected in one place.

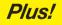

### Continue operation even if the master fails.

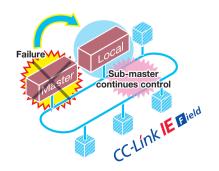

- System doesn't crash even when the master fails.
- Sub-master takes over operation of the network.

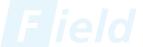

## More information on CC-Link | E Field

### **FAQ**

### **Frequent questions**

| Q1 | What does the IE in CC-Link IE stand for?                                | A | IE is the abbreviation for Industrial Ethernet, and refers to Ethernet used in an industrial setting.                                                                                                    |
|----|--------------------------------------------------------------------------|---|----------------------------------------------------------------------------------------------------|
| Q2 | Why should we use Ethernet?                                              | A | When Ethernet, commonly used in host information networks such as personal computers and servers, is used in an industrial control system network, a connection can be established with the host information system network that otherwise couldn't be connected with conventional separate networks.                                                                                                    |
| Q3 | What's different between CC-Link and CC-Link IE?                         | A | <ul> <li>(1) The physical layer of the network used for communication is different. CC-Link is a serial communication network (RS-485), while CC-Link IE is an industrial Ethernet network.</li> <li>(2) The amount of data exchanged is different. CC-Link IE can exchange upwards of 8x more data than CC-Link.</li> </ul>                                                                                                    |
| Q4 | Can we connect to a host information system such as a personal computer? | A | For CC-Link or CC-Link IE, a dedicated communication board can be used to connect the network to a personal computer. In addition, since CC-Link IE is an Ethernet network, connection via Ethernet is possible.                                                                                                    |
| Q5 | What's better about CC-Link IE Field compared to other networks?         |   | Some of the CC-Link IE Field network features include:  (1) The high-speed/large volume communication (1 Gbps) allows the control data and information data to be exchanged separately, so that the information data is exchanged without affecting the control data.  (2) The network is easy to understand and the interchangeability with CC-Link is high so that even designers without IT expertise can build a network.  (3) Distributed control, I/O control, motion control and safety control can all be handled with a single network.  (4) Networks can be structured flexibly (star, line or ring).  (5) Faults can be visibly identified with the diagnosis function. |
| Q6 | Can we connect to other networks?                                        | A | While a direct connection using the same Ethernet cable is not possible, a gateway connection can be established to exchange data. Connection to Ethernet TCP/IP is possible by using an Ethernet Adaptor product, or via the front Ethernet TCP/IP port on Mitsubishi Electric programmable controllers.                                                                                                    |

### **Specifications**

### **CC-Link IE Field Network Specifications**

| Ethernet Standards                              | IEEE802.3ab (1000BASE-T) compliant                                                                                                    |  |
|-------------------------------------------------|----------------------------------------------------------------------------------------------------|--|
| Communication speed                             | 1 Gbps                                                                                                    |  |
| Communication media                             | Industrial Ethernet shielded twisted pair cable (Category 5e), RJ-45 connectors                                                                                                    |  |
| Communication control method                    | Token passing method                                                                                                    |  |
| Topology                                        | Line type, star type, ring type (line type/star type can be used together)                                                                                                    |  |
| Maximum number of connected units               | 254 modules (total of master and slave stations)*1                                                                                                    |  |
| Maximum station-to-station distance             | 100 m                                                                                                    |  |
| Cyclic communication<br>(Master slave method)   | Control signal (bit data): Max. 32768 bits (4096 bytes) RX (slave -> master): 16384 bits RY (master -> slave): 16384 bits Control data (word data): Max. 16384 words (32768 bytes) RWr (slave -> master): 8192 words RWw (master -> slave): 8192 words |  |
| Transient communication (Message communication) | Message size: Max. 2048 bytes                                                                                                    |  |

<sup>\*1)</sup> Up to 121 Mitsubishi Electric Corporation master units can be connected.

#### Comparison of network specifications

|                                                  |                                         | CC-Línk <b>IE E</b> ield                                                                       | CC-Link                                        |
|--------------------------------------------------|-----------------------------------------|------------------------------------------------------------------------------------------------|------------------------------------------------|
| Communication speed                              |                                         | 1 Gbps                                                                                         | 10 Mbps (max.)                                 |
| Maximum number                                   | RX/RY                                   | 16K points each                                                                                | 2K points each                                 |
| of link points per<br>network                    | RWr/RWw                                 | 8K words each                                                                                  | 256 words each                                 |
| Maximum number                                   | RX/RY                                   | 2K points each                                                                                 | 128 points each (When 4 stations are occupied) |
| of link points per station                       | RWr/RWw                                 | 1K words each                                                                                  | 16 words each (When 4 stations are occupied)   |
| Maximum number of connected stations per network |                                         | 254                                                                                            | 64                                             |
|                                                  | Total extension distance (km)           | 12                                                                                             | 1.1*2 (10 Mbps)                                |
| Distance                                         | Maximum station-to-station distance (m) | 100                                                                                            | 100 (10 Mbps)                                  |
|                                                  | Topology                                | Line, star, or ring                                                                            | Bus, T-branch, or star                         |
| Wiring                                           | Cable                                   | Industrial-purpose Ethernet cable<br>(Category 5e or better, double shielded,<br>twisted pair) | Twisted cable (CC-link-dedicated cable)        |

<sup>\*2)</sup> When using repeater

### **CC-Link IE Field Network topology examples**

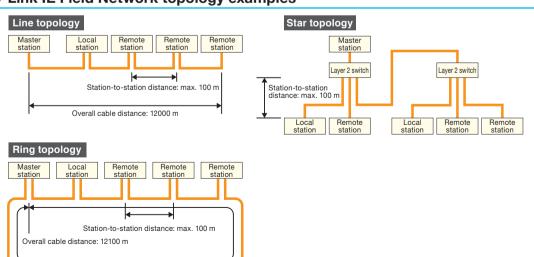

Ethernet is a registered trademark of Xerox Corporation in the United States. All other company names and product names used in this document are trademarks or registered trademarks of their respective companies.

[Comic Production]

Kyoto Seika University is the literary agent for all comic illustrations in this booklet.

© All illustrations were designed and drawn by Reika Takahashi (editor: Mitsuru Sugaya).

Comic illustrations may not be revised, changed or modified.

### Global influence of CC-Link IE and CC-Link continues to spread

CC-Link IE and CC-Link are supported globally by CLPA. With offices throughout the world, support for partner companies can be found locally.

Each regional CLPA office undertakes various support and promotional activities to further the influence of CC-Link IE & CC-Link in that part of the world. For companies looking to increase their business in their local area, CLPA is well placed to assist these efforts through offices in all major regions.

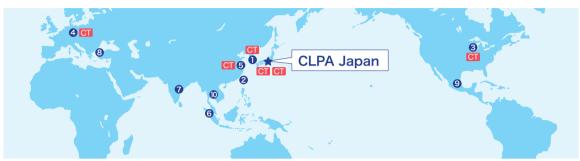

CT ... Conformance Testing Lab

#### CLPA-Korea (Seoul)

RM. 711, 7F GANGSEO HANGANG XI-TOWER A, 401 Yangcheon-ro, Gangseo-gu, Seoul

07528 Korea

TEL:+82-2-3663-6178 FAX:+82-2-6224-0158 E-mail:clpakor@meak.co.kr

#### 2 CLPA-Taiwan (Taipei)

6th, Floor, No.105, WU KUNG 3rd Rd. WU-KU HSIANG, Taipei, Taiwan TEL:+886-2-8990-1573 FAX:+886-2-8990-1572 E-mail:cclink01@ms63.hinet.net

#### 3 CLPA-Americas (IL, USA)

500 Corporate Woods Parkway, Vernon Hills, IL 60061, USA TEL:+1-847-478-2647 FAX:+1-847-876-6611 E-mail:info@cclinkamerica.org

#### 4 CLPA-Europe

Postfach 10 12 17, 40832 Ratingen, Germany

TEL:+49-2102-486-7988 FAX:+49-2102-532-9740 E-mail:partners@eu.cc-link.org

#### 6 CLPA-China (Shanghai)

Headquarters (Tongji University): School of Electronics and Information Engineering, Jiading Campus, Tongji University, Shanghai, PR China

Head Office: 19F No.1386 Hong Qiao Road, Shanghai, P.R.China

TEL:+86-21-64940523 FAX:+86-21-64940525 E-mail:support@cn.cc-link.org

#### **6** CC-Link Promotion Center ASEAN (Singapore)

307 Alexandra Road #05-01/02 Mitsubishi Electric Building Singapore 159943

TEL:+656-470-2480 FAX:+656-476-7439 E-mail:cclink@asia.meap.com

#### 7 CLPA-India (India)

2nd Floor, Tower A & B, Cyber Greens, DLF Cyber City, DLF Phase-III, Gurgaon-122002

Haryana, India

TEL:+91-124-6739300 FAX:+91-124-4630399

E-mail: Clpa\_India@asia.meap.com

#### 8 CLPA-Turkey

Serifali Mahallesi Nutuk Sokak.No:5 34775 Umraniye-istanbul/Turkey

TEL:+90-216-526-39-90 FAX:+90-216-526-39-95 E-mail:partners@tr.cc-link.org

#### 9 CLPA-Americas (Mexico office) (Tlalnepantla)

Mariano Escobedo 69, Zona Industrial -Tlalnepantla, 54030, Estado de Mexico, Mexico

TEL: +52-55-3067-7517 E-mail: info@cclinkamerica.org

#### (Bangkok)

9th Floor, SV City Building, Office Towerl, 896/19 and 20, Rama3 Rd., Bangpongpang, Yanawa, Bangkok 10120 Thailand

TEL:+66-2-682-6522 FAX:+66-2-682-9750 E-mail:info@cclinkthailand.com

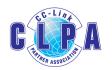

#### For more information

#### **CLPA-Japan** (Head office)

http://www.cc-link.org

 $\hbox{ 6F Ozone-front Building, 3-15-58, Ozone, Kita-ku, Nagoya 462-0825, Japan } \\$ 

TEL: +81-52-919-1588 FAX: +81-52-916-8655 E-mail: Info@cc-link.org